### **LA REALIZZAZIONE DI APPLICAZIONI**

- Quattro parti:
	- Gestione dati
	- Business rules
	- Logica applicativa
	- Interfaccia utente
- Molte possibili architetture
- L'approccio tradizionale: uso di un linguaggio

#### **ALCUNE ARCHITETTURE**

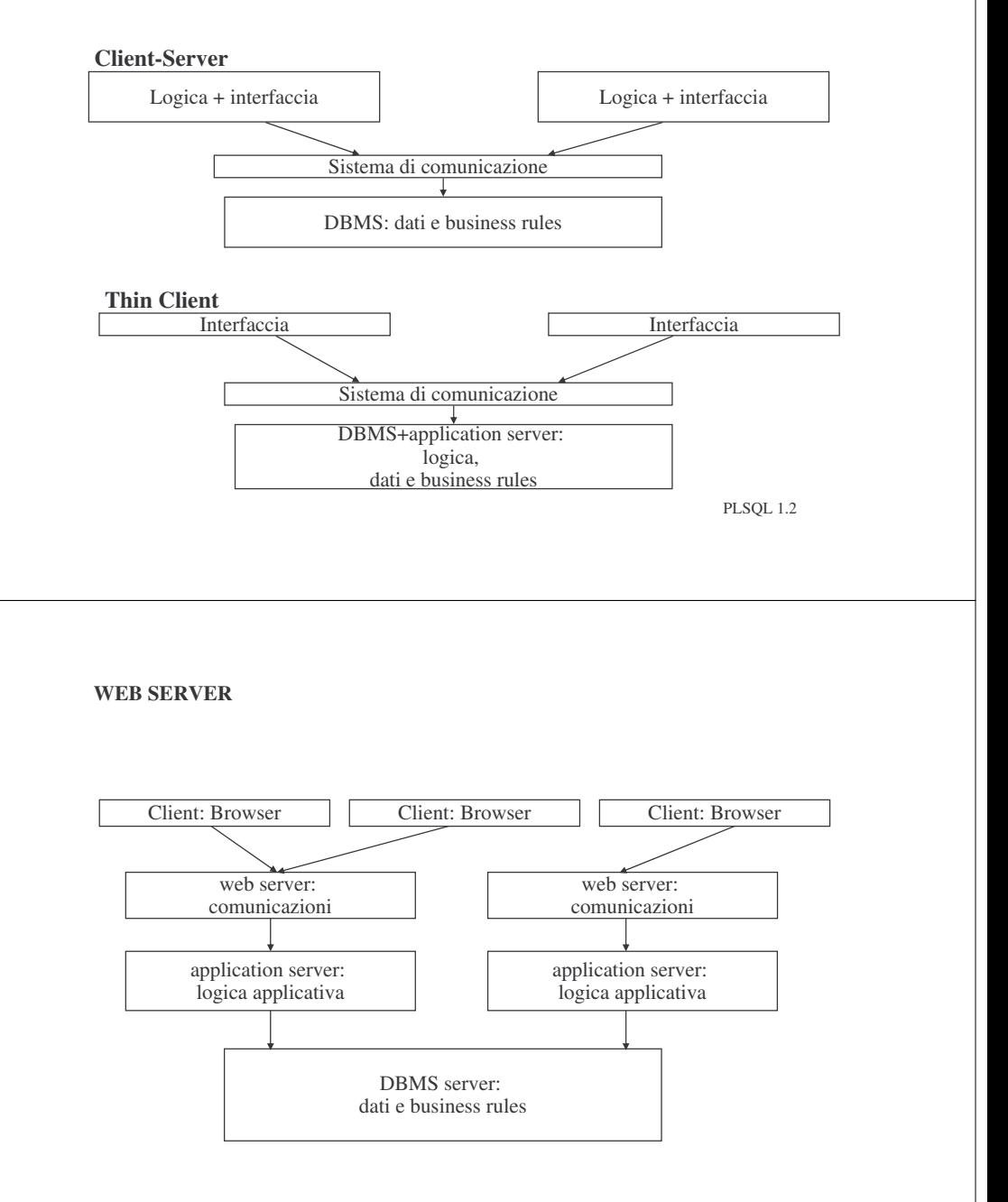

### **THREE TIERS**

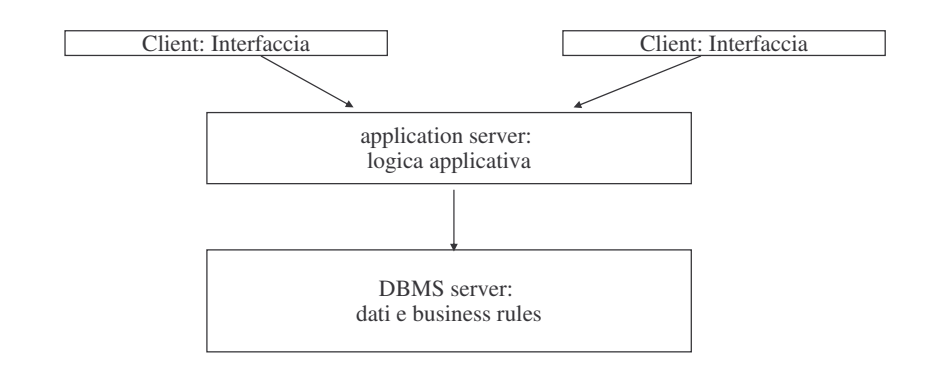

PLSQL 1.1

### **LA NOSTRA ARCHITETTURA**

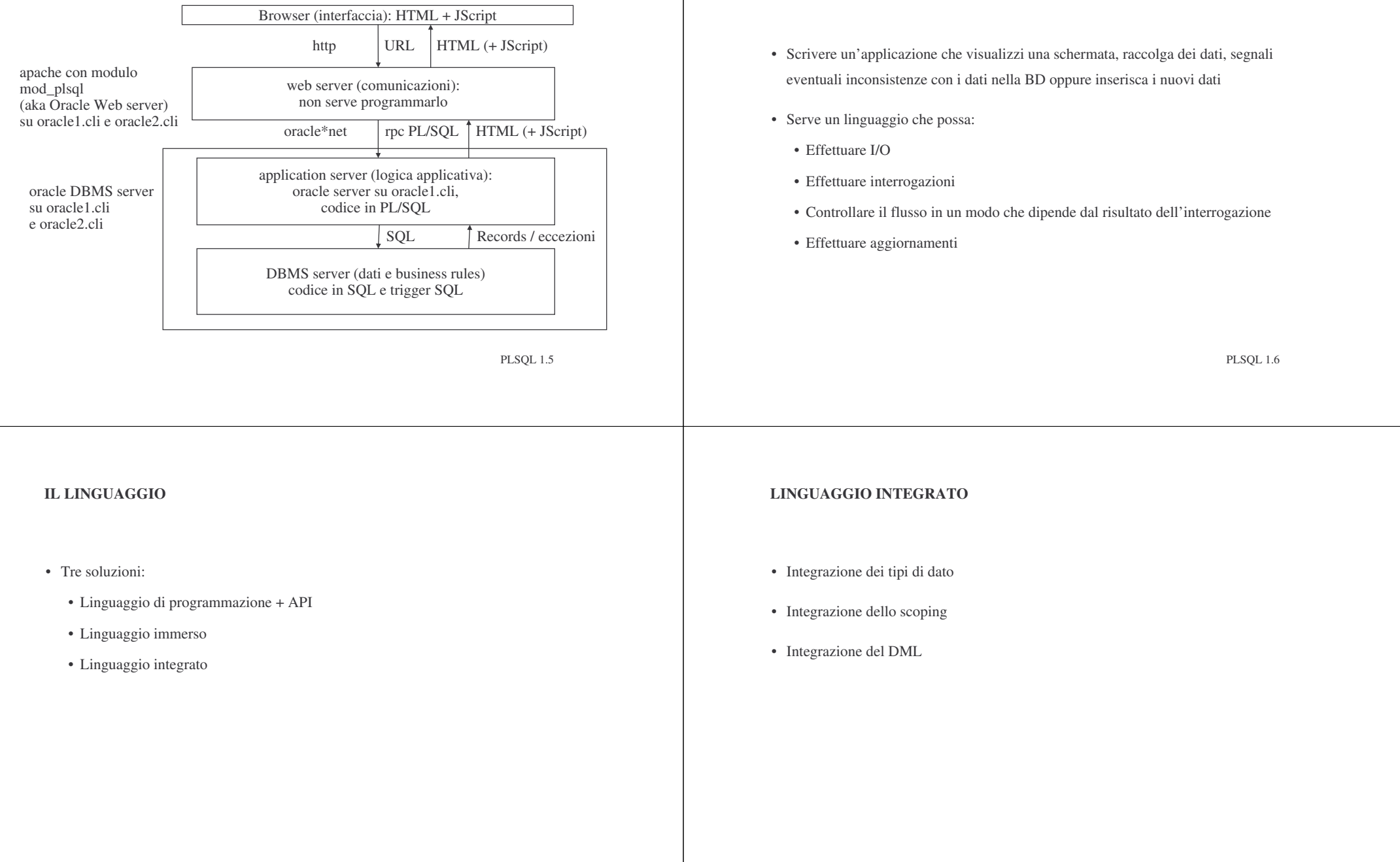

**IL LINGUAGGIO**

#### **UNA SOLUZIONE**

![](_page_2_Picture_664.jpeg)

# **PL/SQL**

- Un linguaggio per manipolare basi di dati che integra DML (SQL) con il linguaggio ospite
- Un linguaggio <sup>a</sup> blocchi con una struttura del controllo completa che contiene l'SQL come sottolinguaggio
- Permette:
	- Di definire variabili di tipo scalare, record (annidato), insieme di scalari, insiemi di record piatti, cursore
	- Di definire i tipi delle variabili <sup>a</sup> partire da quelli della base di dati
	- Di eseguire interrogazioni SQL ed esplorarne il risultato
	- Di modificare la base di dati
	- Di definire procedure <sup>e</sup> moduli
	- PLSQL 1.11 • Di gestire il flusso del controllo, le transazioni, le eccezioni PLSQL 1.12

## **STRUTTURA**

**L'ASPETTO DEL CODICE**

- Il blocco:
	- DECLARE <dichiarazioni>
	- BEGIN <comandi>
	- EXCEPTION <gestori>
	- END;
- La procedura:
	- PROCEDURE <parametri> IS
	- <dichiarazioni>
	- BEGIN <comandi>
	- EXCEPTION <gestori>
	- END;

![](_page_3_Picture_372.jpeg)

PLSQL 1.16

PLSQL 1.15

![](_page_4_Picture_165.jpeg)